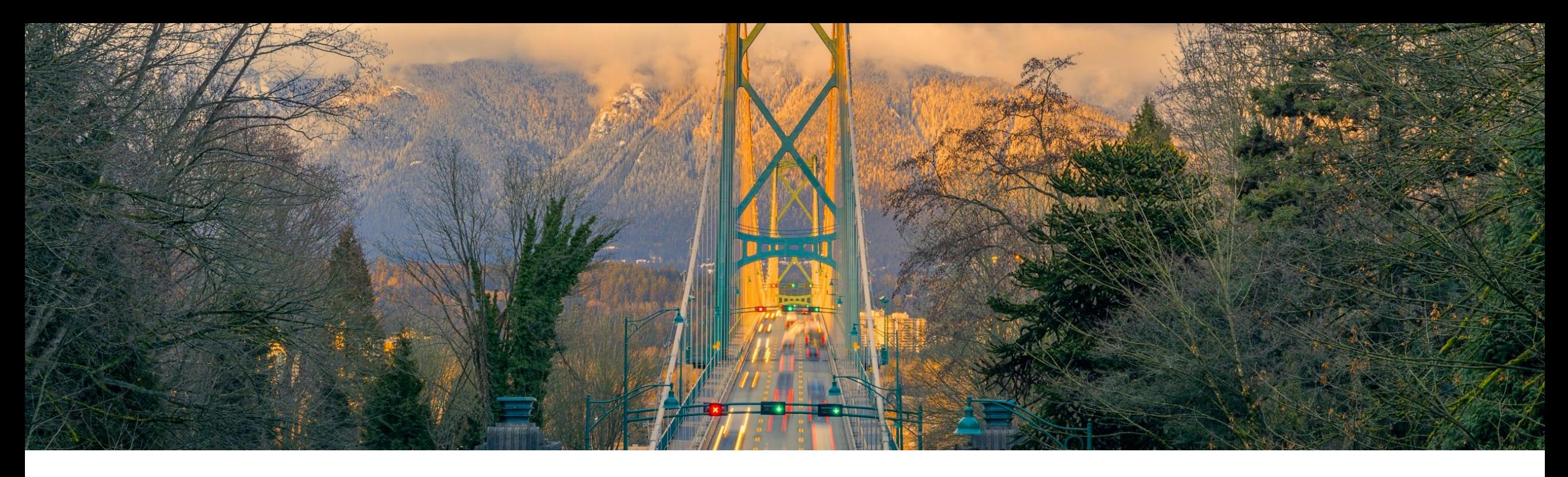

# 機能の概要

**SAP Business Network** へのログインでユーザーを検出後、指定したユーザーを目的の **IdP** にリダイレクト **BNC-220**

一般提供予定: 2023 年 11 月

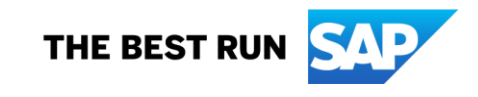

## 説明: **SAP Business Network** へのログインでユーザーを検出後、 指定したユーザーを目的の **IdP** にリダイレクト

#### 機能の説明

この機能により、権限のあるユーザーは SAP Business Network ログインページから SAP Business Network にログインする際に、SSO (シングルサインオン) オプションを利用できます。

#### 主なメリット

すべてのログインオプションを 1 カ所で利用で きます。SSO が有効なアカウントを持つユー ザーは、SAP Business Network にログインす るために SSO 専用の URL にアクセスしなくて 済みます。

対象ユーザー: バイヤー

イネーブルメントモデル: 自動的に有効

対象ソリューション:

SAP Business **Network** 

### 前提条件、制限事項、注意事項

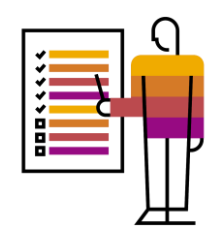

#### 前提条件

 SAP Business Network ログインページで SSO オプションを利用または表示可能にするには、SAP Business Network アカウン トで SSO 認証を事前に有効にしておく必要があります。

#### 注意事項

この機能には SSO 認証の有効化は含まれていないため、お問い合わせください。

機能の詳細

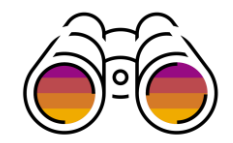

#### シナリオ 1: SSO とローカル認証が有効な SAP Business Network アカウント

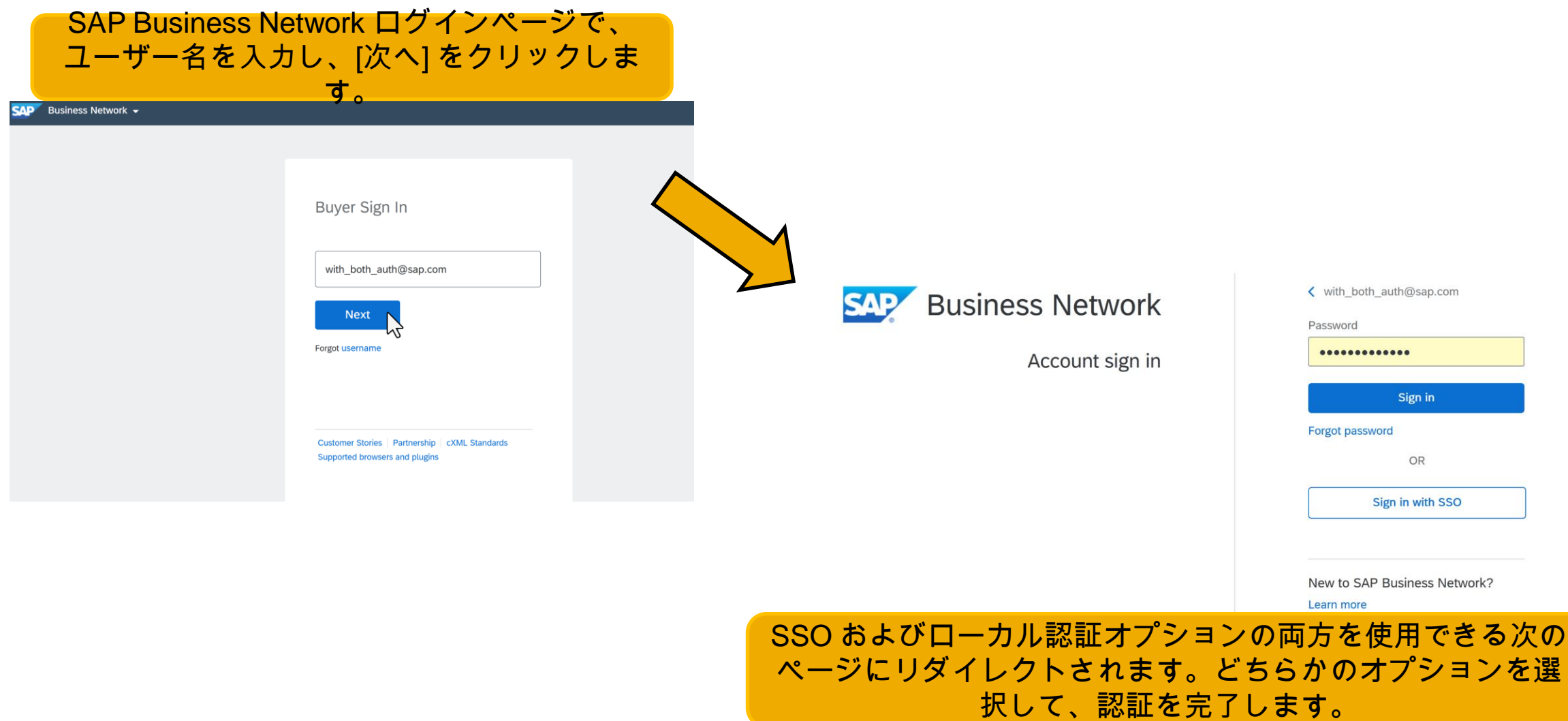

機能の詳細

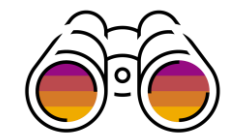

#### シナリオ 2: SSO のみが有効な SAP Business Network アカウント

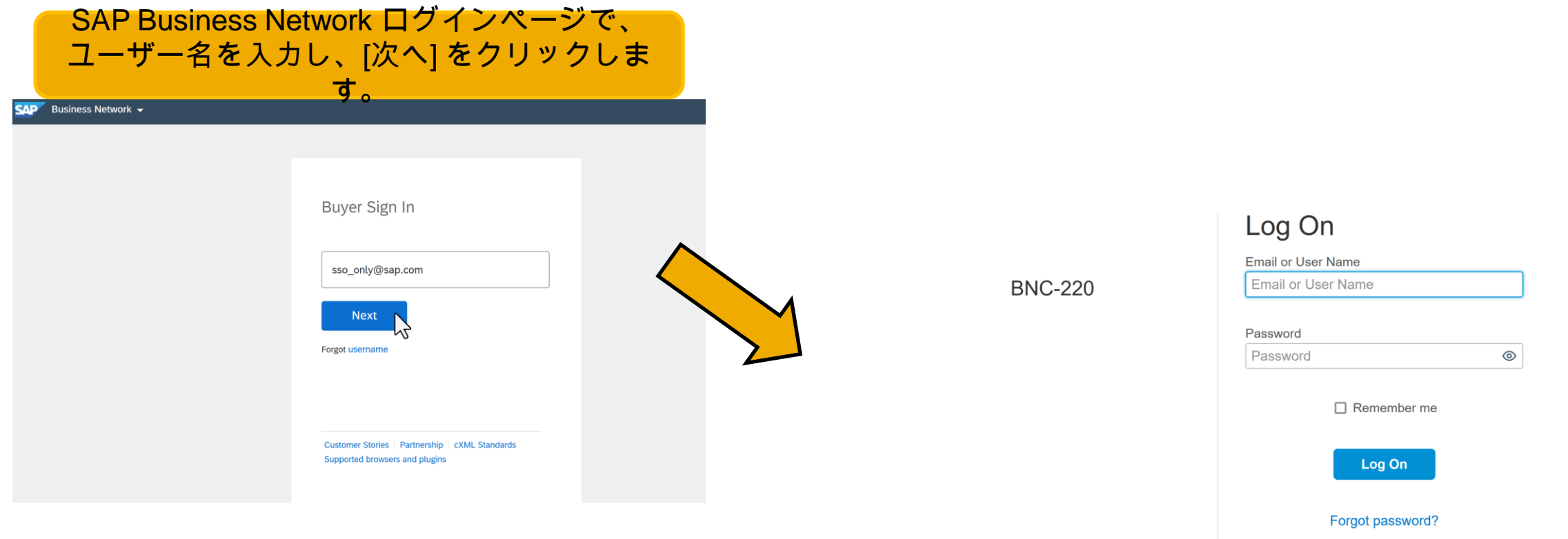

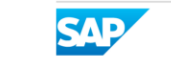

サードパーティのIdP ページにリダイレクトされます。これ は、このオプションだけが使用可能であるためです。認証を 完了するには、このオプションを使用します。

機能の詳細

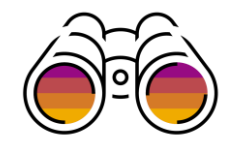

### シナリオ 3: ローカル認証のみが有効な SAP Business Network アカウント

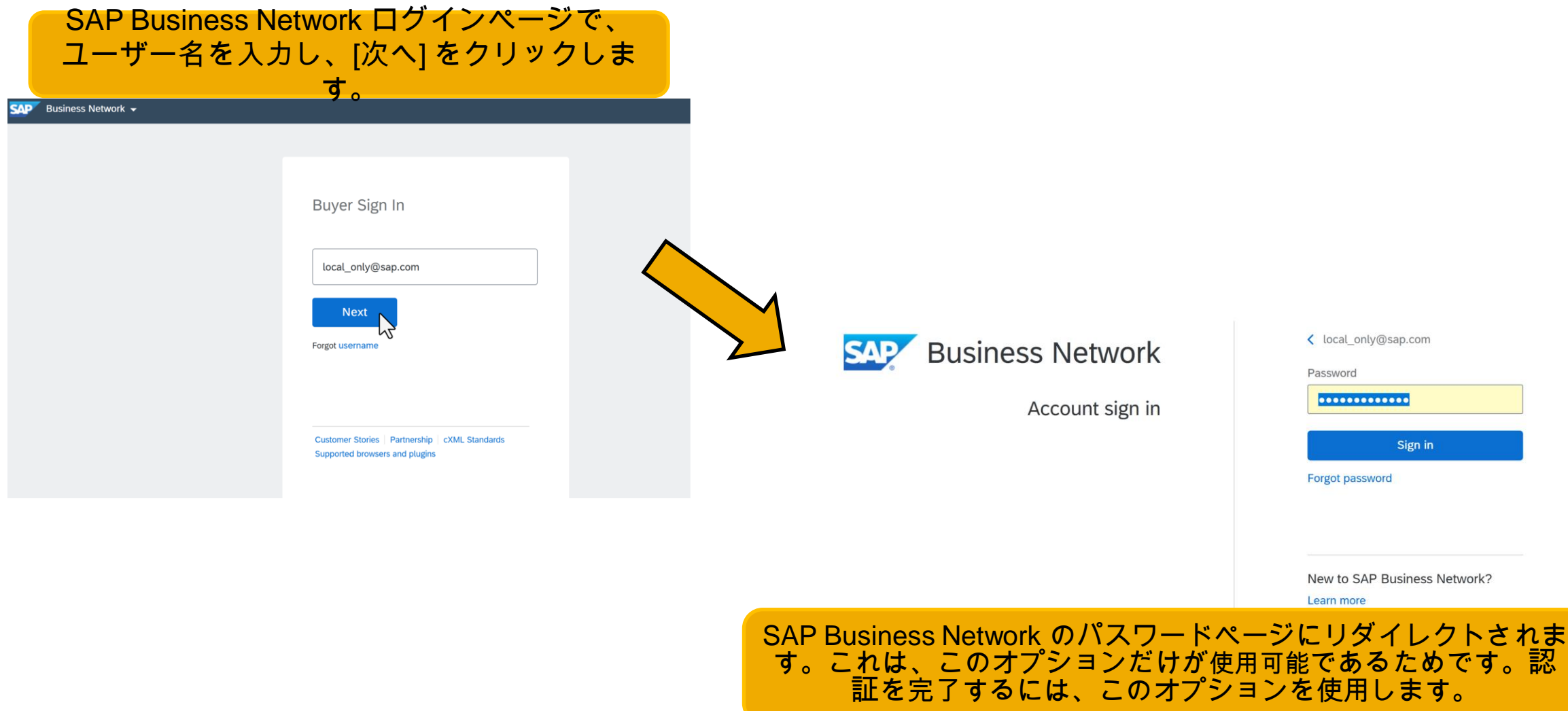

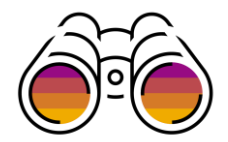

#### 追加の注記**:**

- スクリーンショットでは、サードパーティの IdP として SAP IAS が使用されていますが、(SAP または SAP 以外の) 互換性のあ る IdP はすべて使用できます。
- 任意の login\_hint 機能が有効化されていて、IdP によってサポートされている場合は、外部ユーザー名が IdP に引き継がれま す (IdP ページの [ユーザー名] フィールドに事前入力されているため、ログインプロセスが迅速になります)。この機能を有効化 する方法については、指定サポート担当者にお問い合わせください。

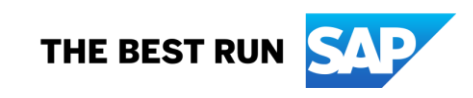

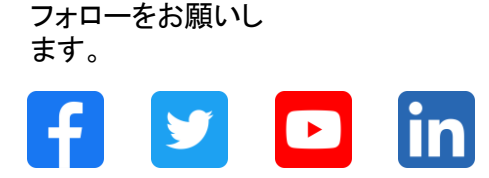

#### **[www.sap.com/contactsap](https://www.sap.com/registration/contact.html)**

© 2023 SAP SE or an SAP affiliate company.All rights reserved.

本書のいかなる部分も、SAP SE 又は SAP の関連会社の明示的な許可なくして、いかなる形式でも、いかなる目的にも複製又は伝送することはできませ ん。 本書に記載された情報は、予告なしに変更されることがあります。SAP SE 及びその頒布業者によって販売される一部のソフトウェア製品には、他の ソフトウェアベンダーの専有ソフトウェアコンポーネントが含まれています。製品仕様は、国ごとに変わる場合があります。 これらの文書は、いかなる種類 の表明又は保証もなしで、情報提供のみを目的として、SAP SE 又はその関連会社によって提供され、SAP 又はその関連会社は、これら文書に関する誤 記脱落等の過失に対する責任を負うものではありません。SAP 又はその関連会社の製品及びサービスに対する唯一の保証は、当該製品及びサービスに 伴う明示的保証がある場合に、これに規定されたものに限られます。本書のいかなる記述も、追加の保証となるものではありません。 特に、SAP SE 又 はその関連会社は、本書若しくは関連の提示物に記載される業務を遂行する、又はそこに記述される機能を開発若しくはリリースする義務を負いません。 本書、若しくは関連の提示物、及び SAP SE 若しくはその関連会社の戦略並びに将来の開発物、製品、及び/又はプラットフォームの方向性並びに機能は すべて、変更となる可能性があり、SAP SE 若しくはその関連会社により随時、予告なしで変更される場合があります。本書に記載する情報は、何らかの具 体物、コード、若しくは機能を提供するという確約、約束、又は法的義務には当たりません。将来の見通しに関する記述はすべて、さまざまなリスクや不確 定要素を伴うものであり、実際の結果は、予測とは大きく異なるものとなる可能性があります。読者は、これらの将来の見通しに関する記述に過剰に依存し ないよう注意が求められ、購入の決定を行う際にはこれらに依拠するべきではありません。 本書に記載される SAP 及びその他の SAP の製品やサービ ス、並びにそれらの個々のロゴは、ドイツ及びその他の国における SAP SE (又は SAP の関連会社) の商標若しくは登録商標です。本書に記載されたそ の他すべての製品およびサービス名は、それぞれの企業の商標です。商標に関する情報および表示の詳細については、www.sap.com/trademark をご覧 ください。

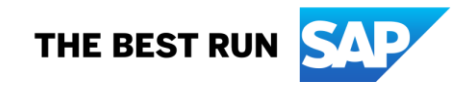